# Deep dive into Binder

- Prasanna Kumar

## Who am I?

- ▶ Prasanna Kumar
- ▶ Linux kernel enthusiast
- ▶ Contributed to open source projects
- ▶ Interested in Embedded devices and Android
- ▶ Can be reached at [prasannatsmkumar@gmail.com](mailto:prasannatsmkumar@gmail.com)
- ▶ Follow
	- ▶ [www.github.com/prasannatsm](http://www.github.com/prasannatsm)
	- ▶ [www.linkedin.com/in/prasannakumartsm/](https://www.linkedin.com/in/prasannakumartsm/)
	- ▶ [@prasannatsm](https://twitter.com/prasannatsm)

## What is Android

- ▶ OS for Smartphone and embedded devices
- ▶ Works on variety of hardware thanks to Linux kernel
- ▶ Code available with open source license (available source)
- ▶ A bunch of services that Apps rely on to provide their intended functionality

## Android App

- ▶ An Android app consists of Activities, Services, Content Providers, Broadcast Receivers
- ▶ Gets a unique user id to provide data isolation between Apps
- ▶ Despite data isolation Apps can expose features and data to other applications in a secure manner
- ▶ These requires fast Inter Process Communication (IPC) mechanism
- Android security model requires Remote Procedure Call support
- Welcome to Binder

## Binder

- ▶ Is a low overhead Inter Process Communication (IPC) and Remote Procedure Call (RPC) mechanism
- ▶ Implemented as a Linux kernel driver
- Makes Android framework a set of services which Apps would use
- Allows Android system services / framework components to run as separate processes
- Enables apps to be killed without any resource leaks
- **Backbone of Android**
- Audio, display, graphics, sensors etc won't work without Binder => Unusable system
- Intents, Content Providers, Messenger / Handler all use Binder under the hood
- Works in client server model

#### Client Server model

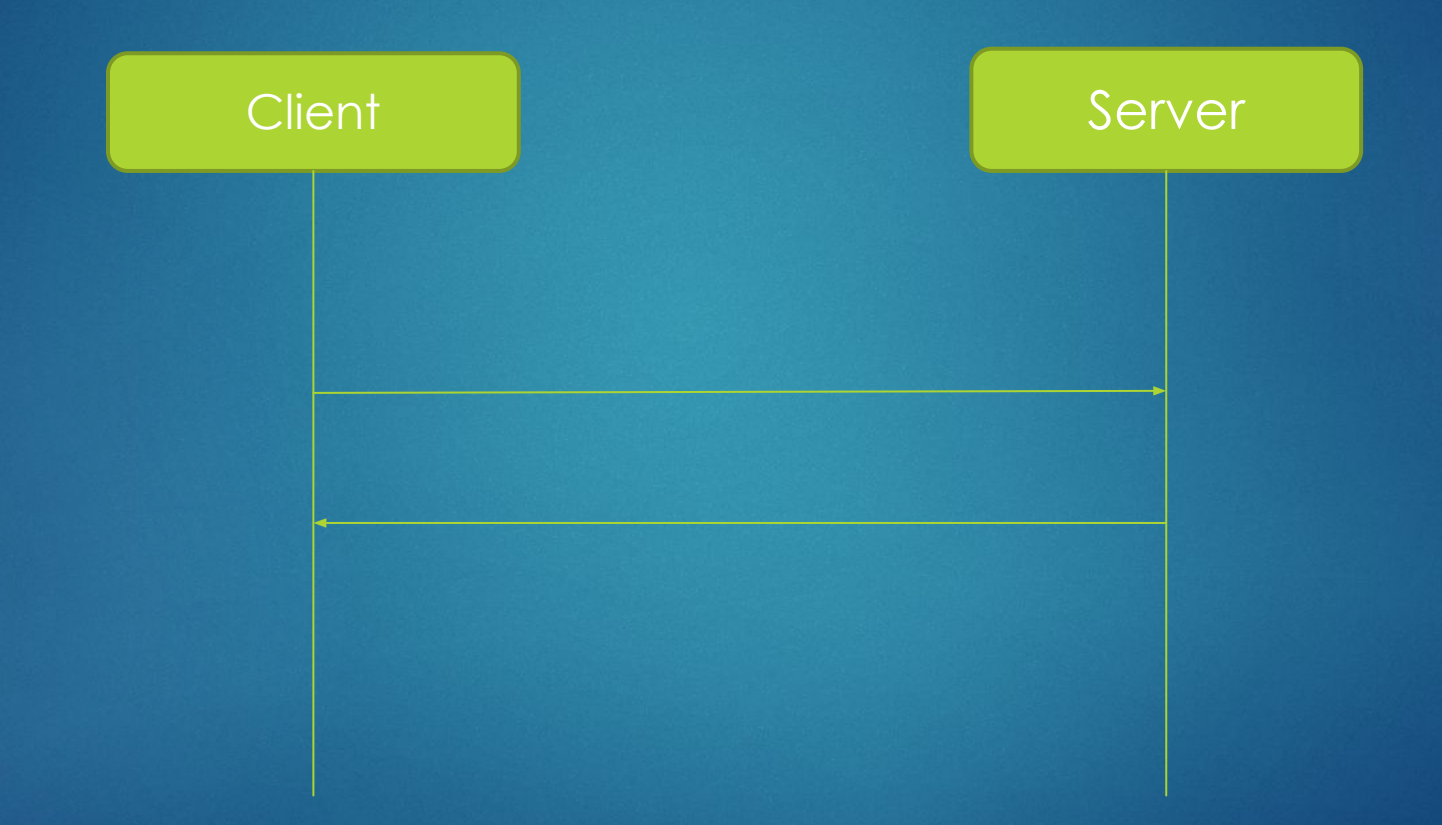

#### Binder framework

- ▶ A process cannot invoke another process's method directly
- ▶ Binder framework makes client to feel it is calling server's methods directly
- ▶ Binder framework includes Binder driver, libbinder, AIDL, IBinder and Binder interface, Parcel etc
- ▶ Binder driver is exposed via /dev/binder

## Binder communication

▶ Most of the communication happens via ioctl call

- ▶ ioctl(binder\_fd, BINDER\_WRITE\_READ, &write\_read\_obj);
- ▶ write\_read\_obj is an instance of 'struct binder\_write\_read'
- write\_command has a series of commands to binder driver
- ▶ Commands can be for book keeping (increment / decrement reference count), request for client death notification, request service from a server that needs a response (BC\_TRANSACTION)

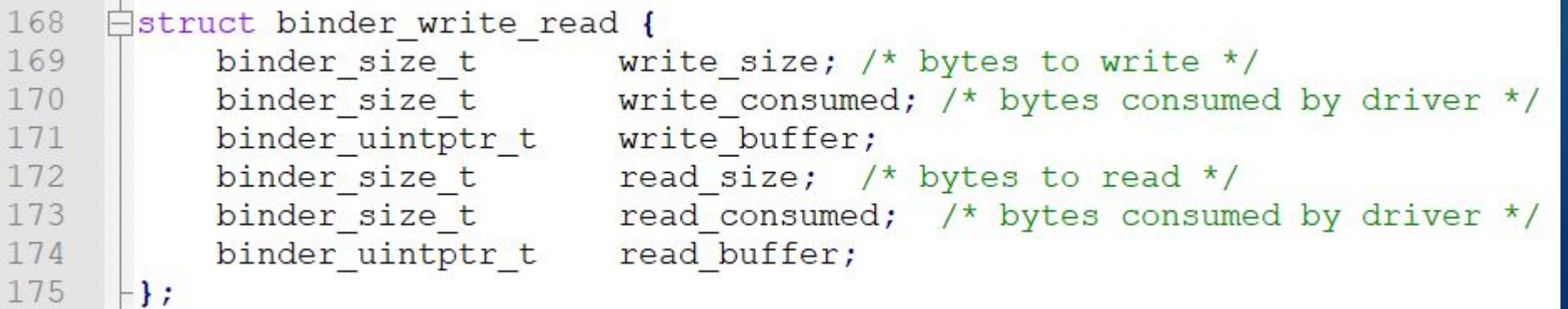

#### Binder transaction

- Server registers its capabilities with Binder driver and waits for request
- Each server gets a Binder token that identifies the service
- ▶ Client look up server, obtains the server's binder token
- ▶ Client sends ioctl command containing the request to binder driver
- ▶ Binder driver suspends the caller, copies request data to server's adders space, wakes up the waiting server and provides the request
- ▶ Server completes the requested action, sends the result via Binder driver
- ▶ Binder wakes up the suspended caller and provides the server's reply
- The process of sending a request till getting back a response via the Binder driver is called as a Binder Transaction

#### Binder transaction

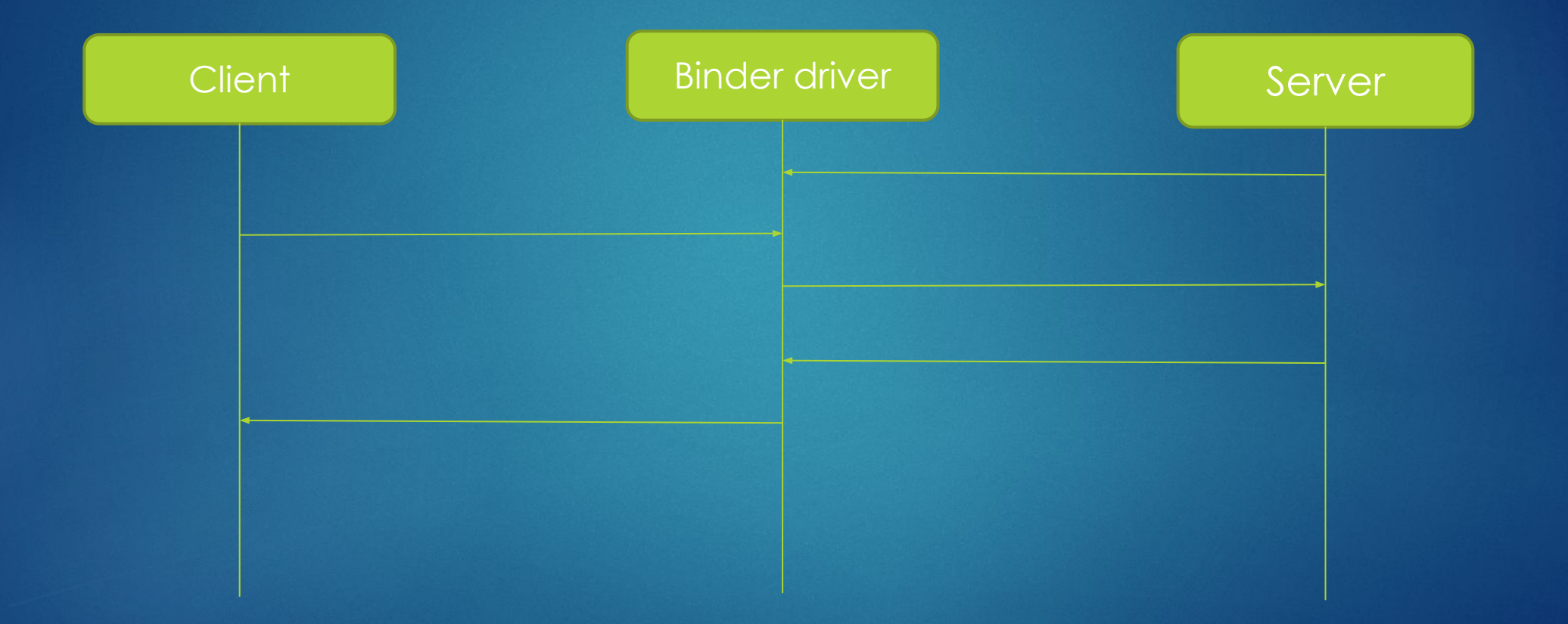

#### Parcel, libbinder, IBinder

- ▶ For client and server to understand the request / response a common data exchange format should be used between them
- The common data format is called as Parcel
- Storing data in a Parcel is called as marshalling, retrieving data from a Parcel is called as umarshalling
- ▶ Low level calls and providing Parcel to binder driver is abstracted by libbinder (C++ native library)
- IBinder is an interface that service must implement in order to use libbinder
- ▶ A convenience Java interface called IBinder exists that calls the corresponding native IBinder interface

## Proxies, Stubs and AIDL

- ▶ Binder driver understands ioctl commands
- ▶ AIDL is a interface definition language that describes the functionality that a server implements
- ▶ Proxy implements the AIDL interface, marshals/unmarshals the data and makes IBinder calls, this is used in client side
- ▶ Stub is similar to Proxy, used in server side
- AIDL tool parses AIDL file and auto generates Proxy and Stub in Java language
- ▶ Native apps should implement Proxy and Stub

## Binder in action

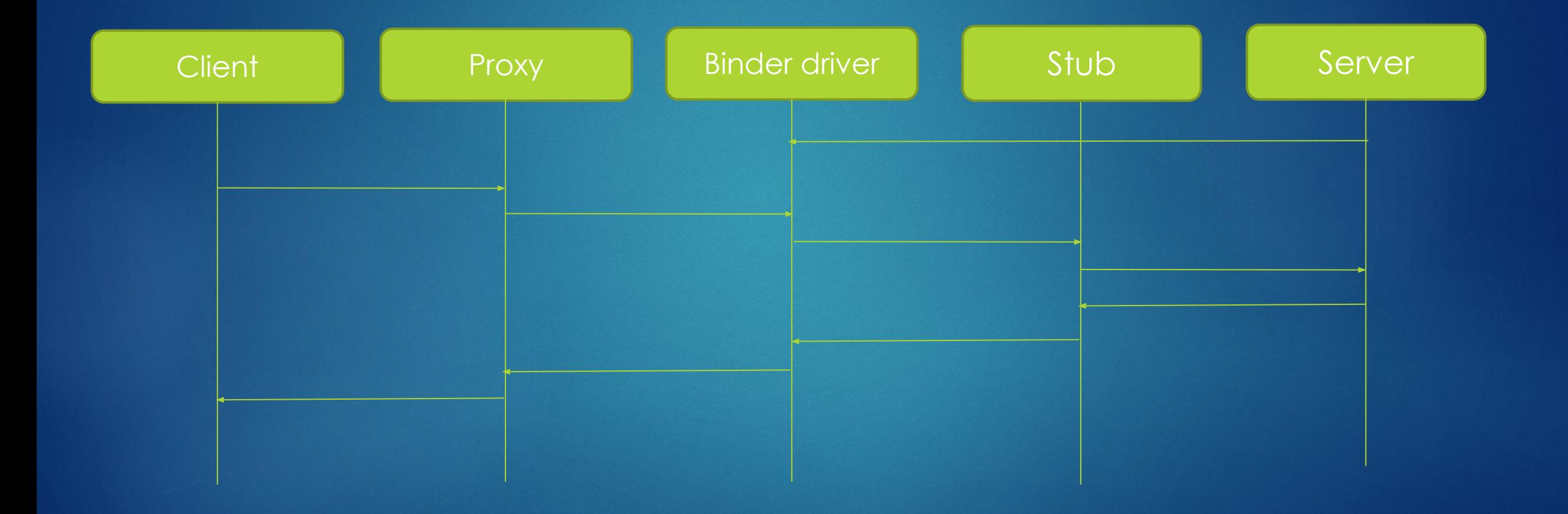

#### Service discovery

- ▶ Binder tokens are used to identify server
- ▶ Binder tokens are not fixed, changes on every boot
- Service discovery is required for finding out servers based on the functionality they provide
- Context manager is a process that stores binder token of servers registered with unique string acting as a key for the token
- Apps query the context manager with the unique string, obtains the binder token (using getSystemService API) and calls the service with that token
- ▶ Only one context manager can exists in a system so it has to be started before any other server starts

#### Service discovery

- ▶ ServiceManager is the context manager in Android
- ▶ ServiceManager registers first with binder and gets binder token 0
- ▶ It gets binder token 0 on every boot
- All other system services register their tokens with ServiceManager

## Location Request

▶ To get location an app (client) calls LocationManger's (server) getBestProvider method

```
@Override
    Epublic void onCreate(Bundle savedInstanceState) {
 \overline{2}3
           super.onCreate(savedInstanceState);
 \overline{4}5
           locationManager = (LocationManager) getSystemService(Context.LOCATION SERVICE);
 6\overline{6}provider = locationManager.getBestProvider(new Criteria(), false);
 7
 8
 Q@Override
10\Boxpublic void onLocationChanged(Location location) {
          int lat = (int) (location.getLatitude());
1112
          int ln q = (int) (location.getLongitude())13
14\frac{1}{\pi} Do something with lat and lang \frac{\pi}{4}15
```
Thank you

Questions?

## Backup Slides

## Binder History

- ▶ Started at Be, Inc, as a part of "next generation BeOS" in 2001
- ▶ Binder's first implementation is used in Palm Cobalt (a micro kernel OS) after Be, Inc, was acquired by PalmSource
- Binder is ported to Linux in 2005 as Palm started using Linux and Binder's code is open sourced
- Open source implementation is called as OpenBinder
- Dianne Hackborn, a key member of OpenBinder team, joined Android team at Google in 2008
- ▶ Used OpenBinder for initial Android bring up and used in internal Android release
- ▶ User space parts of Binder were rewritten due to license incompatibility
- Kernel driver is rewritten to follow Linux kernel model and it is used in external release

## Why not existing IPC mechanism?

- ▶ Most of the low level Android libraries use standard IPC and not **Binder**
- ▶ Input flinger uses pipes to send input data
- ▶ Setprop, getprop uses sockets

#### Linux mainline kernel and Binder

- ▶ Attempts were made to implement Binder features with existing IPC mechanisms but all failed eventually
- ▶ Except Binder no other IPC mechanism has ioctl based interface
- ▶ Global lock in Binder was removed due to push from mainline Linux developers leading to massive improvement in Binder's performance